## ПОМОЗДИНСКАЯ СРЕДНЯЯ ОБЩЕОБРАЗОВАТЕЛЬНАЯ ШКОЛА ИМ. В. Т. ЧИСТАЛЕВА

## РАССМОТРЕН

на заседании методического объединения учителей русского языка и литературы протокол от 30.08.2020 № 1

# ПРИНЯТ

на педагогическом совете. (протокол от 31.08.2020 № 1)

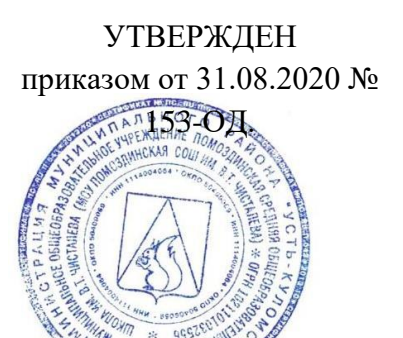

**Рабочая программа** 

**учебного предмета** 

# **ИНФОРМАТИКА**

# **Уровень образования**

# **Основное общее образование**

# **Классы 10-11**

Сведения об авторе ( авторах) (Ф.И.О., должность , кв.категория):

Игнатов И.А., учитель информатики, I кв. категория

2020/ 2021 учебный год

## **ПОЯСНИТЕЛЬНАЯ ЗАПИСКА**

Учебный курс разработан в соответствии с требованиями Федерального государственного образовательного стандарта среднего (полного) общего образования (далее ФГОС). Курс обеспечивает преподавание информатики в 10-11 классах на базовом уровне. Программа курса ориентирована на два варианта учебного плана: объемом 70 учебных часов (1 у/н). Данный учебный курс осваивается учащимися после изучения

курса «Информатика» в основной школе (в 7-9 классах). Изучение курса обеспечивается учебно-методическим комплектом, включающим в

себя:

• учебник «Информатика» для 10 класса (с практикумом в приложении). Авторы: Семакин И.Г., Хеннер Е.К., Шеина Т.Ю.;

• учебник «Информатика» для 11 класса (с практикумом в приложении). Авторы: Семакин И.Г., Хеннер Е.К., Шеина Т.Ю.;

•методическое пособие для учителя к УМК базового уровня (ФГОС).

Дополнительным учебным пособием является:

задачник-практикум (в 2 томах) под редакцией И.Г.Семакина, Е.К.Хеннера. Издательство БИНОМ. Лаборатория знаний.

В методической системе обучения предусмотрено использование цифровых образовательных ресурсов по информатике из Единой коллекции ЦОР *(school-*

*collection.edu.ru)* и из коллекции на сайте ФЦИОР *[\(http://fcior.edu.ru\)](http://fcior.edu.ru/)*.

Учебник и практикум в совокупности обеспечивают выполнение всех требований образовательного стандарта к предметным, личностным и метапредметным результатам обучения.

Основные содержательные линии общеобразовательного курса базового уровня для старшей школы расширяют и углубляют следующие содержательные линии курса информатики в основной школе:

• линию информация и информационных процессов (определение информации, измерение информации, универсальность дискретного представления информации; процессы хранения, передачи и обработка информации в информационных системах; информационные основы процессов управления);

• линию моделирования и формализации (моделирование как метод познания: информационное моделирование: основные типы информационных моделей;

исследование на компьютере информационных моделей из различных предметных

областей);

• линию информационных технологий (технологии работы с текстовой и графической информацией; технологии хранения, поиска и сортировки данных; технологии обработки числовой информации с помощью электронных таблиц; мультимедийные технологии);

• линию компьютерных коммуникаций (информационные ресурсы глобальных сетей, организация и информационные услуги Интернета, основы сайтостроения);

• линию социальной информатики (информационные ресурсы общества, информационная культура, информационное право, информационная безопасность).

Центральными понятиями, вокруг которых выстраивается методическая система курса, являются: информационные процессы, информационные системы,

информационные модели, информационные технологии.

Содержание учебника инвариантно к типу ПК и программного обеспечения.

Поэтому теоретическая составляющая курса не зависит от используемых в школе моделей компьютеров, операционных систем и прикладного программного обеспечения.

## **Количества часов по учебному плану:**

- **10 класс:** всего 35 ч/год; 1 ч/неделю
- **11 класс:** всего 34 ч/год; 1 ч/неделю

## Планируемые результаты изучения информатики

ФГОС устанавливает требования к результатам освоения обучающимися основной

образовательной программы среднего (полного) общего образования:

- личностным результатам;
- метапредметным результатам;
- предметным результатам.

При изучении курса «Информатика» в соответствии с требованиями ФГОС формируются следующие **личностные** результаты:

*1.* Сформированность мировоззрения, соответствующего современному уровню развития науки и общественной практики.

Каждая учебная дисциплина формирует определенную составляющую научного

мировоззрения. Информатика формирует представления учащихся о науках,

развивающих информационную картину мира, вводит их в область информационной

деятельности людей. Ученики узнают о месте, которое занимает информатика в

современной системе наук, об информационной картине мира, о ее связи с другими

научными областями. Ученики получают представление о современном уровне и перспективах развития ИКТ-отрасли, в реализации которых в будущем они, возможно,

### смогут принять участие.

*2.* Сформированность навыков сотрудничества со сверстниками, детьми младшего возраста, взрослыми в образовательной, общественно полезной, учебноисследовательской, проектной и других видах деятельности.

Эффективным методом формирования данных качеств является учебно-проектная

деятельность. Работа над проектом требует взаимодействия между учениками -

исполнителями проекта, а также между учениками и учителем, формулирующим задание

для проектирования, контролирующим ход его выполнения, принимающим результаты

работы. В завершении работы предусматривается процедура зашиты проекта перед

коллективом класса, которая также требует наличия коммуникативных навыков у детей.

*3.* Бережное, ответственное и компетентное отношение к физическому и психологическому здоровью как собственному, так и других людей, умение оказывать первую помощь.

Данное качество формируется в процессе развития навыков самостоятельной

учебной и учебно-исследовательской работы учеников. Выполнение проектных заданий

требует от ученика проявления самостоятельности в изучении нового материала, в поиске

информации в различных источниках. Такая деятельность раскрывает перед учениками

возможные перспективы в изучении предмета, в дальнейшей профориентации в этом

направлении. В содержании многих разделов учебников рассказывается об

использовании информатики и ИКТ в различных профессиональных областях и

перспективы их развития.

## *При изучении курса «Информатика» в соответствии с требованиями ФГОС формируются следующие метапредметные результаты:*

*1.* Умение самостоятельно определять цели и составлять планы; самостоятельно осуществлять, контролировать и корректировать учебную и внеучебную (включая внешкольную) деятельность; использовать все возможные ресурсы для достижения целей; выбирать успешные стратегии в различных ситуациях

Данная компетенция формируется при изучении информатики в нескольких

### аспектах, таких как:

• учебно-проектная деятельность: планирование целей и процесса выполнения проекта и самоконтроль за результатами работы;

• изучение основ системологии: способствует формированию системного подхода к анализу объекта деятельности;

• алгоритмическая линия курса: алгоритм можно назвать планом достижения

цели исхоля из ограниченных ресурсов (исхолных ланных) и ограниченных возможностей исполнителя (системы команд исполнителя).

 $\overline{2}$ . Умение продуктивно общаться и взаимодействовать в процессе совместной деятельности, учитывать позиции другого, эффективно разрешать конфликты.

> Формированию данной компетенции способствуют следующие аспекты методической системы курса:

• формулировка многих вопросов и заданий к теоретическим разделам курса стимулирует к дискуссионной форме обсуждения и принятия согласованных решений;

• ряд проектных заданий предусматривает коллективное выполнение, требующее от учеников умения взаимодействовать; зашита работы предполагает коллективное обсуждение ее результатов.

 $\overline{3}$ . Готовность и способность к самостоятельной информационно-познавательной деятельности, включая умение ориентироваться в различных источниках информации, критически оценивать и интерпретировать информацию, получаемую из различных источников.

Информационные технологии являются одной из самых динамичных предметных областей. Поэтому успешная учебная и производственная деятельность в этой области невозможна без способностей к самообучению, к активной познавательной леятельности.

Интернет является важнейшим современным источником информации, ресурсы

которого постоянно расширяются. В процессе изучения информатики, ученики осваивают

эффективные методы получения информации через Интернет, ее отбора и

### систематизании.

 $\overline{4}$ . Владение навыками познавательной рефлексии как осознания совершаемых действий и мыслительных процессов, их результатов и оснований, границ своего знания и незнания, новых познавательных задач и средств их достижения.

Формированию этой компетенции способствует методика индивидуального,

дифференцированного подхода при распределении практических заданий, которые

разделены на три уровня сложности: репродуктивный, продуктивный и творческий. Такое

разделение станет для некоторых учеников стимулирующим фактором к переоценке и

повышению уровня своих знаний и умений. Дифференциация происходит и при

распределении между учениками проектных заданий.

При изучении курса «Информатика» в соответствии с требованиями ФГОС формируются следующие предметные результаты, которые ориентированы на обеспечение, преимущественно, общеобразовательной и общекультурной подготовки:

-Сформированность представлений о роли информации и связанных с ней процессов в окружающем мире

-Использование готовых прикладных компьютерных программ по выбранной специализации;

-Сформированность представлений о компьютерноматематических моделях и необходимости анализа соответствия модели и моделируемого объекта (процесса)

-Сформированность понятия о базах данных и средствах доступа к ним, умений работать с ними

-сформированность понимания основ правовых аспектов использования компьютерных программ и работы в Интернете

-Сформированность базовых навыков и умений по соблюдению требований техники безопасности, гигиены и ресурсосбережения при работе со средствами информатизации

-Владение компьютерными средствами представления и анализа данных

## 10 класс

Архитектура ЭВМ и программное обеспечение 6 ч

Учашиеся должны злить:

 $\Rightarrow$ правила техники безопасности и при работе на компьютере;

 $\Rightarrow$  состав основных устройств компьютера, их назначение и информационное взаимодействие:

=> основные характеристики компьютера в целом и его узлов (различных накопителей, устройств ввода и вывода информации);

=> структуру внутренней памяти компьютера (биты, байты); понятие адреса памяти:

=> типы и свойства устройств внешней памяти;

 $\Rightarrow$ типы и назначение устройств ввода/вывода;

=> сущность программного управления работой компьютера;

 $\Rightarrow$  принципы организации информации на внешних носителях: что такое файл, каталог (папка), файловая структура;

=> назначение программного обеспечения и его состав.

Учащиеся должны уметь:

=> включать и выключать компьютер;

=> пользоваться клавиатурой;

сориентироваться в типовом интерфейсе: пользоваться меню, обращаться за справкой, работать с окнами;

 $\Rightarrow$  инициализировать выполнение программ из программных файлов; с просматривать на экране директорию диска;

с выполнять основные операции с файлами и каталогами (папками): копирование, перемещение, удаление, переименование, поиск;

=> использовать антивирусные программы.

### Текстовая информация и компьютер 8 ч

Учашиеся должны знать:

 $\Rightarrow$  способы представления символьной информации в памяти компьютера (таблицы кодировки, текстовые файлы);

 $\Rightarrow$  назначение текстовых редакторов (текстовых процессоров);

 $\Rightarrow$  основные режимы работы текстовых редакторов (ввод-редактирование, печать, орфографический контроль, поиск и замена, работа с файлами).

Учащиеся должны уметь:

 $\Rightarrow$  набирать и редактировать текст в одном из текстовых редакторов:

 $\Rightarrow$  выполнять основные операции над текстом, допускаемые этим редактором;

 $\Rightarrow$  сохранять текст на диске, загружать его с диска, выводить на печать.

Мультимедиа и компьютерные презентации 5 ч

*Учащиеся должны знать:*

*=> что такое мультимедиа;*

*=> принцип дискретизации, используемый для представления звука в памяти компьютера;*

*=> основные типы сценариев, используемых в компьютерных презентациях. Учащиеся должны уметь:*

*=> Создавать несложную презентацию в среде типовой программы, совмещающей изображение, звук, анимацию и текст.*

Графическая информация и компьютер 7 ч

*Учащиеся должны знать:*

=> *способы представления изображений в памяти компьютера; понятия о пикселе, растре, кодировке цвета, видеопамяти:*

=> *какие существуют области применения компьютерной графики:* с *назначение графических редакторов;*

=> *назначение основных компонентов среды графического редактора растрового типа: рабочего поля, меню инструментов, графических примитивов, палитры, ножниц, ластика и пр.*

*Учащиеся должны уметь:*

=> *строить несложные изображения с помощью одного из графических редакторов;*

=> *сохранять рисунки на диске и загружать с диска; выводить на печать.*

## **Передача информации в компьютерных сетях 8 ч**

Учащиеся должны знать:

- назначение коммуникационных служб Интернета;
- назначение информационных служб Интернета;
- что такое прикладные протоколы;

• основные понятия WWW: web-страница, web-сервер, web-сайт, web-браузер, HTTP-протокол, URL-адрес;

- что такое поисковый каталог: организацию, назначение;
- что такое поисковый указатель: организацию, назначение.

Учащиеся должны уметь:

• работать с электронной почтой;

• извлекать данные из файловых архивов;

*осуществлять поиск информации в Интернете с помощью поисковых каталогов и указателей.*

### *11 класс*

## **Хранение н обработка информации в базах данных 12 ч**

Учащиеся должны знать:

- что такое база данных (БД);
- основные понятия реляционных БД: запись, поле, тип поля, главный ключ;
- определение и назначение СУБД;
- основы организации многотабличной БД;
- что такое схема БД;
- что такое целостность данных:
- этапы создания многотабличной БД с помощью реляционной СУБД;
- структуру команды запроса на выборку данных из БД;
- организацию запроса на выборку в многотабличной БД;
- основные логические операции, используемые в запросах;

• правила представления условия выборки на языке запросов и в конструкторе запросов.

### Учащиеся должны уметь:

- создавать многотабличную БД средствами конкретной СУБД;
- реализовывать простые запросы на выборку данных в конструкторе запросов;
- реализовывать запросы со сложными условиями выборки.

## Табличные вычисления на компьютере 12 ч

Учашиеся должны знать:

-понятие модели:

- -понятие информационной модели;
- -этапы построения компьютерной информационной модели.
- -понятия: величина, имя величины, тип величины, значение величины;
- -что такое математическая модель;
- -формы представления зависимостей между величинами.
- -для решения каких практических задач используется статистика;
- -что такое регрессионная модель;
- -как происходит прогнозирование по регрессионной модели.
- -что такое корреляционная зависимость;
- $\neg$ что такое коэффициент корреляции;

-какие существуют возможности у табличного процессора для выполнения корреляционного анализа.

-что такое оптимальное планирование;

-что такое ресурсы; как в модели описывается ограниченность ресурсов;

-что такое стратегическая цель планирования; какие условия для нее могут быть поставлены:

-в чем состоит задача линейного программирования для нахождения оптимального плана:

-какие существуют возможности у табличного процессора для решения задачи линейного программирования.

### Учащиеся должны уметь:

-с помошью электронных таблии получать табличную и графическую форму зависимостей между величинами.

-используя табличный процессор строить регрессионные модели заданных типов;

-осуществлять прогнозирование (восстановление значения и экстраполяцию) по регрессионной модели.

-вычислять коэффициент корреляционной зависимости между величинами с помощью табличного процессора (функция КОРРЕЛ в Microsoft Excel).

-решать задачу оптимального планирования (линейного программирования) с небольшим количеством плановых показателей с помощью табличного процессора (надстройка «Поиск решения» в Microsoft Excel).

## Интернет технологии и создание Web-сайтов 8 ч

Учашиеся должны знать:

- какие существуют средства для создания web-страниц;
- в чем состоит проектирование web-сайта;
- что значит опубликовать web-сайт.

Учащиеся должны уметь:

создавать несложный web-сайт с помощью редактора сайтов.

# **Предметные результаты**

## **10 класс**

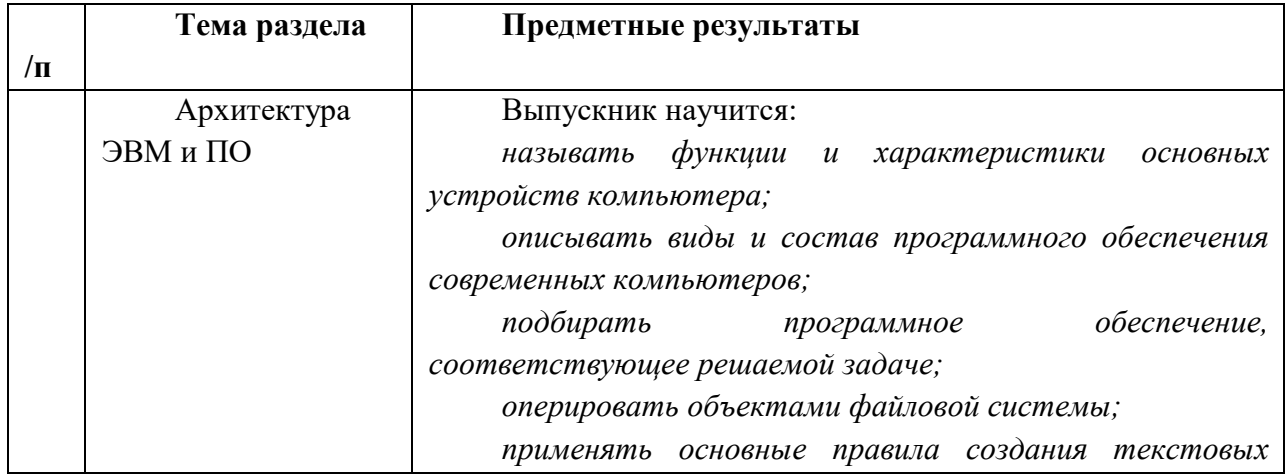

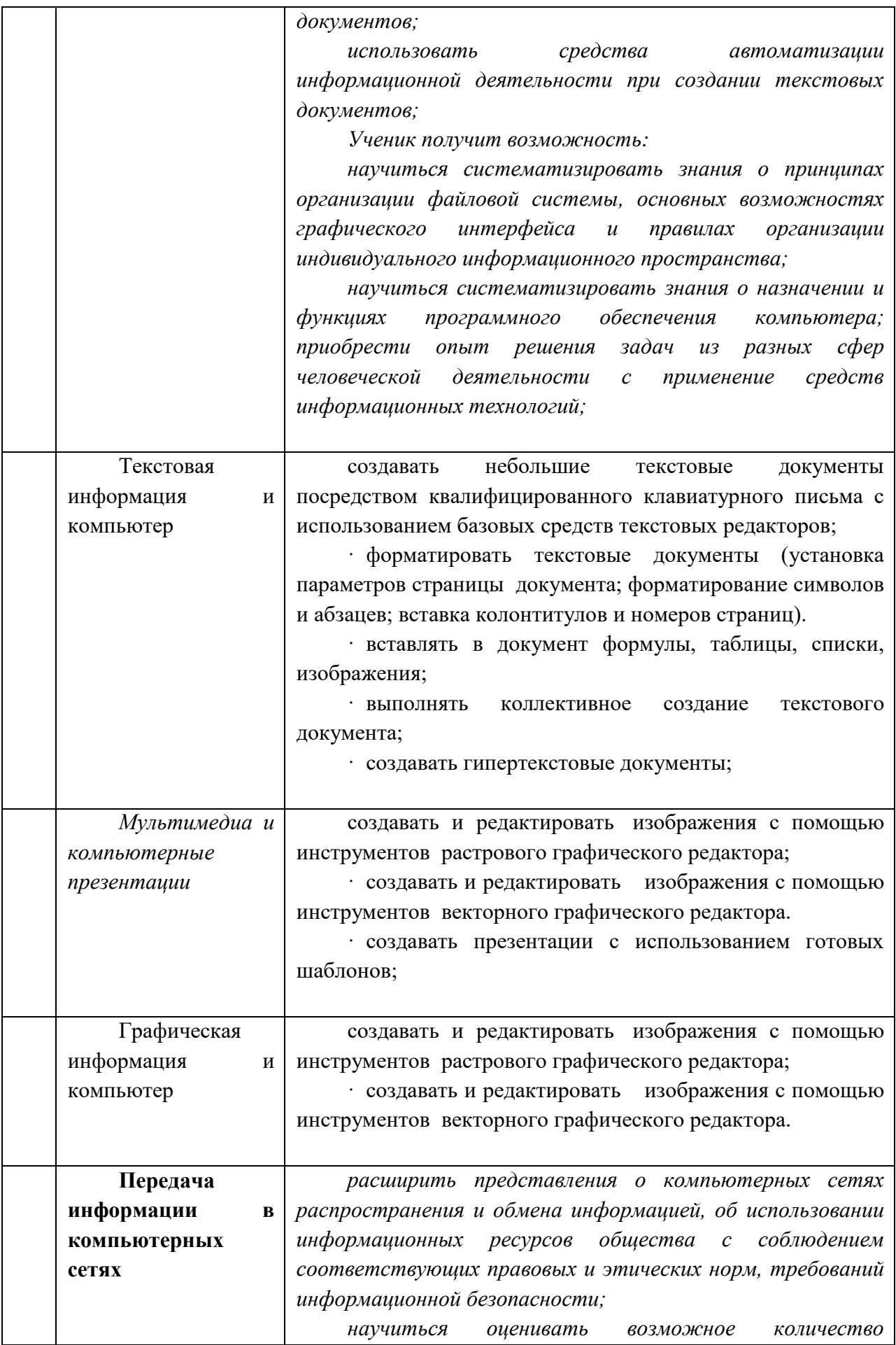

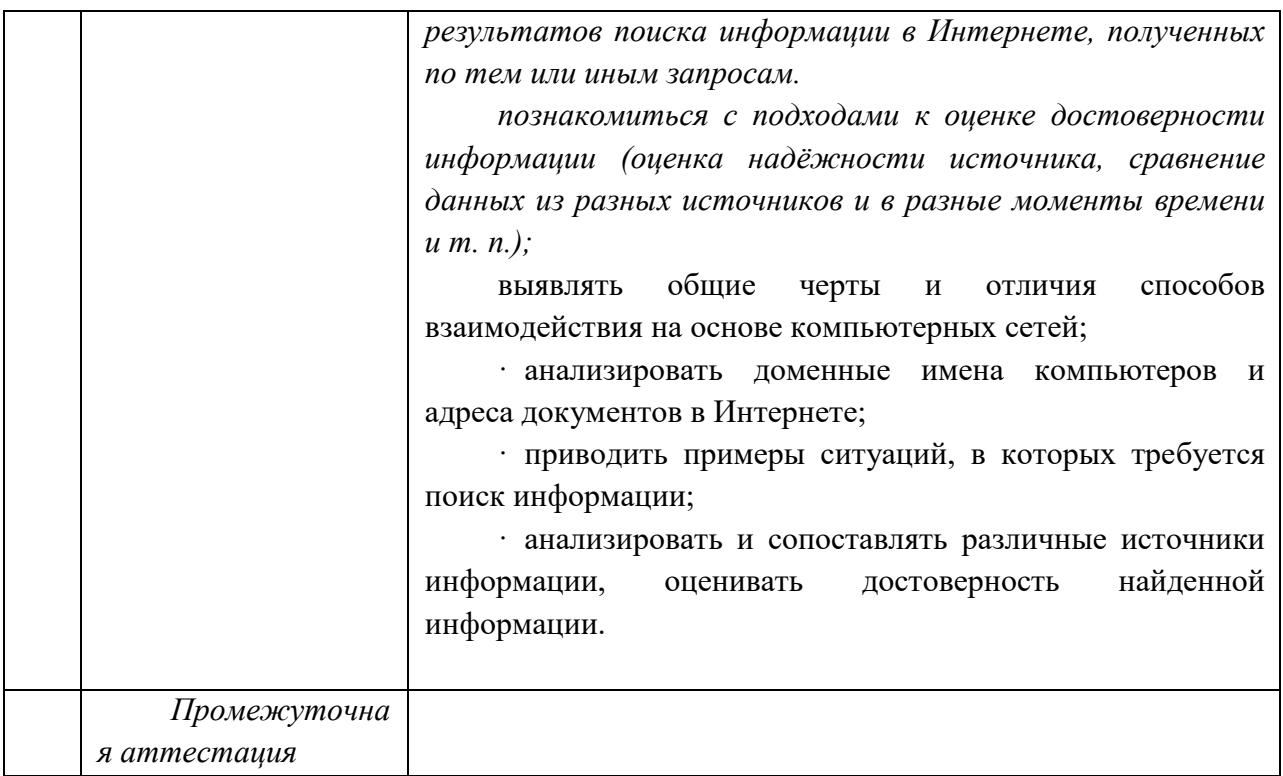

# **11 класс**

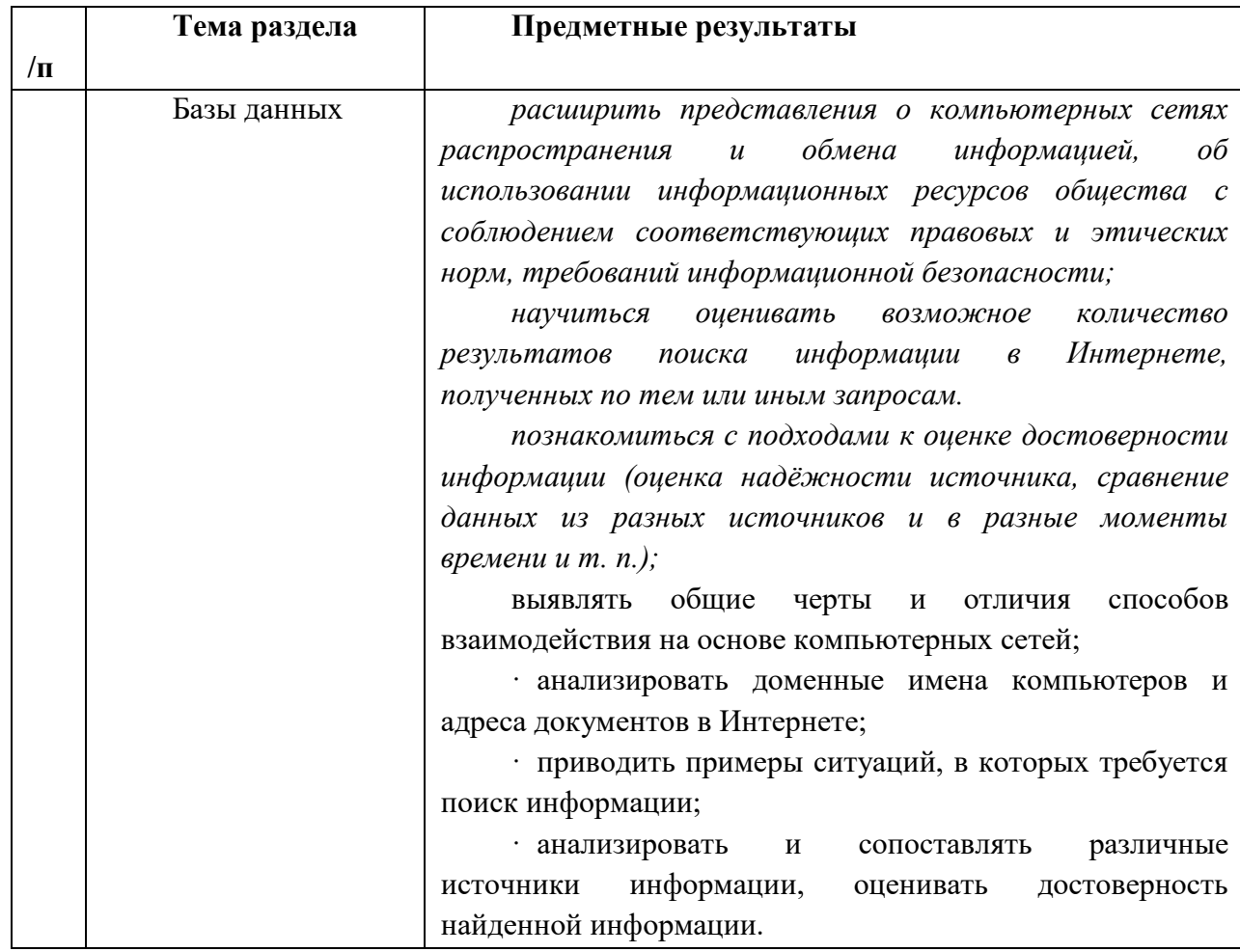

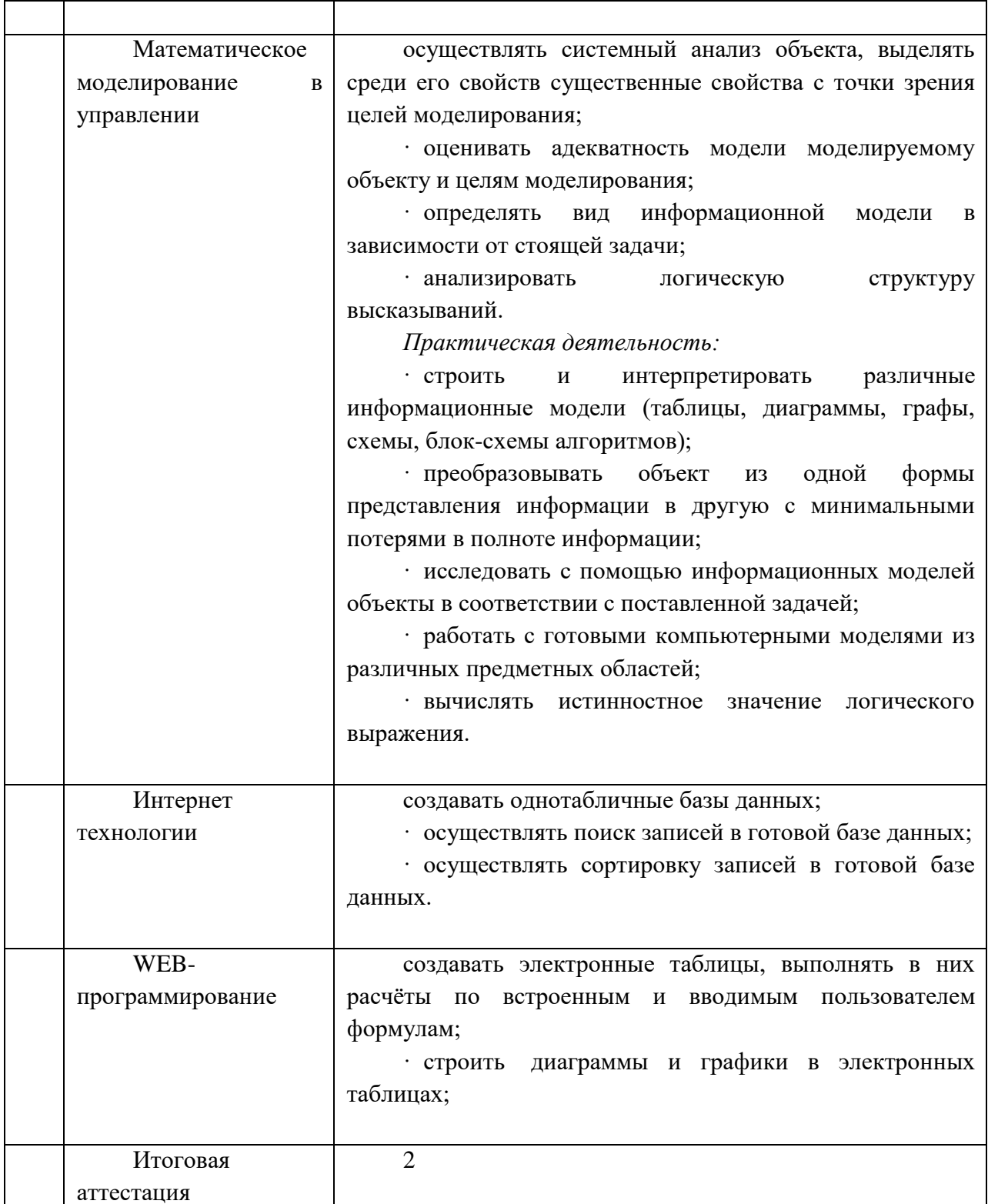

## СОЛЕРЖАНИЕ КУРСА

## 10 класс

Архитектура ЭВМ и программное обеспечение 6 ч

Начальные сведения об архитектуре компьютера.

Принципы организации внутренней и внешней памяти компьютера. Двоичное представление данных в памяти компьютера. Организация информации на внешних носителях, файлы.

Персональный компьютер. Основные устройства и характеристики. Правила техники безопасности и эргономики при работе за компьютером.

Виды программного обеспечения (ПО). Системное ПО. Операционные системы. Основные функиии OC. Файловая структура внешней памяти. Объектноориентированный пользовательский интерфейс.

Практика на компьютере: знакомство с комплектацией устройств персонального компьютера, со способами их подключений; знакомство с пользовательским интерфейсом операционной системы; работа с файловой системой ОС (перенос, копирование и удаление файлов, создание и удаление папок, переименование файлов и папок, работа с файловым менеджером, поиск файлов на диске): работа со справочной системой ОС; использование антивирусных программ.

### Текстовая информация и компьютер 8 ч

Тексты в компьютерной памяти: кодирование символов, текстовые файлы. Работа с внешними носителями и принтерами при сохранении и печати текстовых документов.

Текстовые редакторы и текстовые процессоры, назначение, возможности, принципы работы с ними. Интеллектуальные системы работы с текстом (распознавание текста, компьютерные словари и системы перевода)

Практика на компьютере: основные приемы ввода и редактирования текста; постановка руки при вводе с клавиатуры; работа со шрифтами; приемы форматирования текста: работа с выделенными блоками через буфер обмена; работа с таблицами; работа с нумерованными и маркированными списками; вставка объектов в текст (рисунков, формул); знакомство со встроенными шаблонами и стилями, включение в текст гиперссылок.

При наличии соответствующих технических и программных средств: практика по сканированию и распознаванию текста, машинному переводу.

### Мультимедиа и компьютерные презентации 5 ч

Что такое мультимедиа; области применения. Представление звука в памяти компьютера; понятие о дискретизации звука. Технические средства мультимедиа. Компьютерные презентации.

Практика на компьютере: освоение работы с программным пакетом создания презентаций; создание презентации, содержащей графические изображения, анимацию, звук, текст, демонстрация презентации с использованием мультимедийного проектора:

При наличии технических и программных средств: запись звука в компьютерную память; запись изображения с использованием иифровой техники и ввод его в компьютер; использование записанного изображения и звука в презентации.

Графическая информация и компьютер 7 ч

*Компьютерная графика: области применения, технические средства. Принципы кодирования изображения: понятие о дискретизации изображения. Растровая и векторная графика.*

*Графические редакторы и методы работы с ними.*

Практика на компьютере*: создание изображения в среде графического редактора растрового типа с использованием основных инструментов и приемов манипулирования рисунком (копирование, отражение, повороты, прорисовка): знакомство с работой в среде редактора векторного типа (можно использовать встроенную графику в текстовом процессоре).*

*При наличии технических и программных средств: сканирование изображений и их обработка в среде графического редактора.*

### **Передача информации в компьютерных сетях 8 ч**

*Компьютерные сети: виды, структура. принципы функционирования, технические устройства. Скорость передачи данных.*

*Информационные услуги компьютерных сетей: электронная почта, телеконференции, файловые архивы пр. Интернет. WWW* - *"Всемирная паутина". Поисковые системы Интернет. Архивирование и разархивирование файлов.*

Практика на компьютере*: работа в локальной сети компьютерного класса в режиме обмена файлами; Работа в Интернете (или в учебной имитирующей системе) с почтовой программой, с браузером WWW. с поисковыми программами. Работа с архиваторами.*

*Знакомство с энциклопедиями и справочниками учебного содержания в Интернете (используя отечественные учебные порталы). Копирование информационных объектов из Интернета (файлов, документов).*

### 11 класс

### **Хранение н обработка информации в базах данных 12 ч**

*Понятие базы данных (БД), информационной системы. Основные понятия БД: запись, поле, типы полей, первичный ключ. Системы управления БД и принципы работы с ними. Просмотр и редактирование БД.*

*Проектирование и создание однотабличной БД.*

*Условия поиска информации, простые и сложные логические выражения. Логические операции. Поиск, удаление и сортировка записей.*

Практика на компьютере: *работа с готовой базой данных: открытие, просмотр, простейшие приемы поиска и сортировки; формирование запросов на поиск с простыми условиями поиска; логические величины, операции, выражения: формирование запросов па поиск с составными условиями поиска; сортировка таблицы по одному и нескольким ключам; создание однотабличной базы данных; ввод, удаление и добавление записей.*

*Знакомство с одной из доступных геоинформационных систем (например, картой города в Интернете).*

### **Табличные вычисления на компьютере 12 ч**

*Двоичная система счисления. Представление чисел в памяти компьютера. Табличные расчеты и электронные таблицы. Структура электронной таблицы, типы данных: тексты, числа, формулы. Адресация относительная и абсолютная. Встроенные функции. Методы работы с электронными таблицами.*

*Построение графиков и диаграмм с помощью электронных таблиц. Математическое моделирование и решение задач с помощью электронных таблиц.*

Практика на компьютере*: работа с готовой электронной таблицей: просмотр, ввод исходных данных, изменение формул; создание электронной таблицы для решения расчетной задачи; решение задач с использованием условной и логических функций; манипулирование фрагментами ЭТ (удаление и вставка строк, сортировка строк). Использование встроенных графических средств.*

*Численный эксперимент с данной информационной моделью в среде электронной таблицы.*

## **Интернет технологии и WEB-программирование 8 ч**

Технологии создания сайта. Содержание и структура сайта. Оформление сайта. Размещение сайта в Интернете

**Тематическое планирование**

**10 класс**

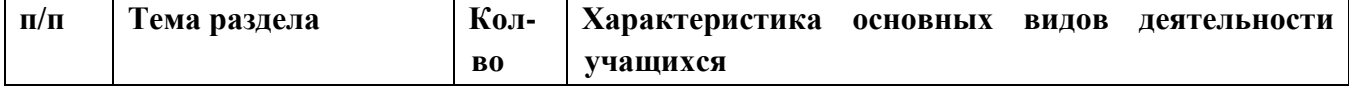

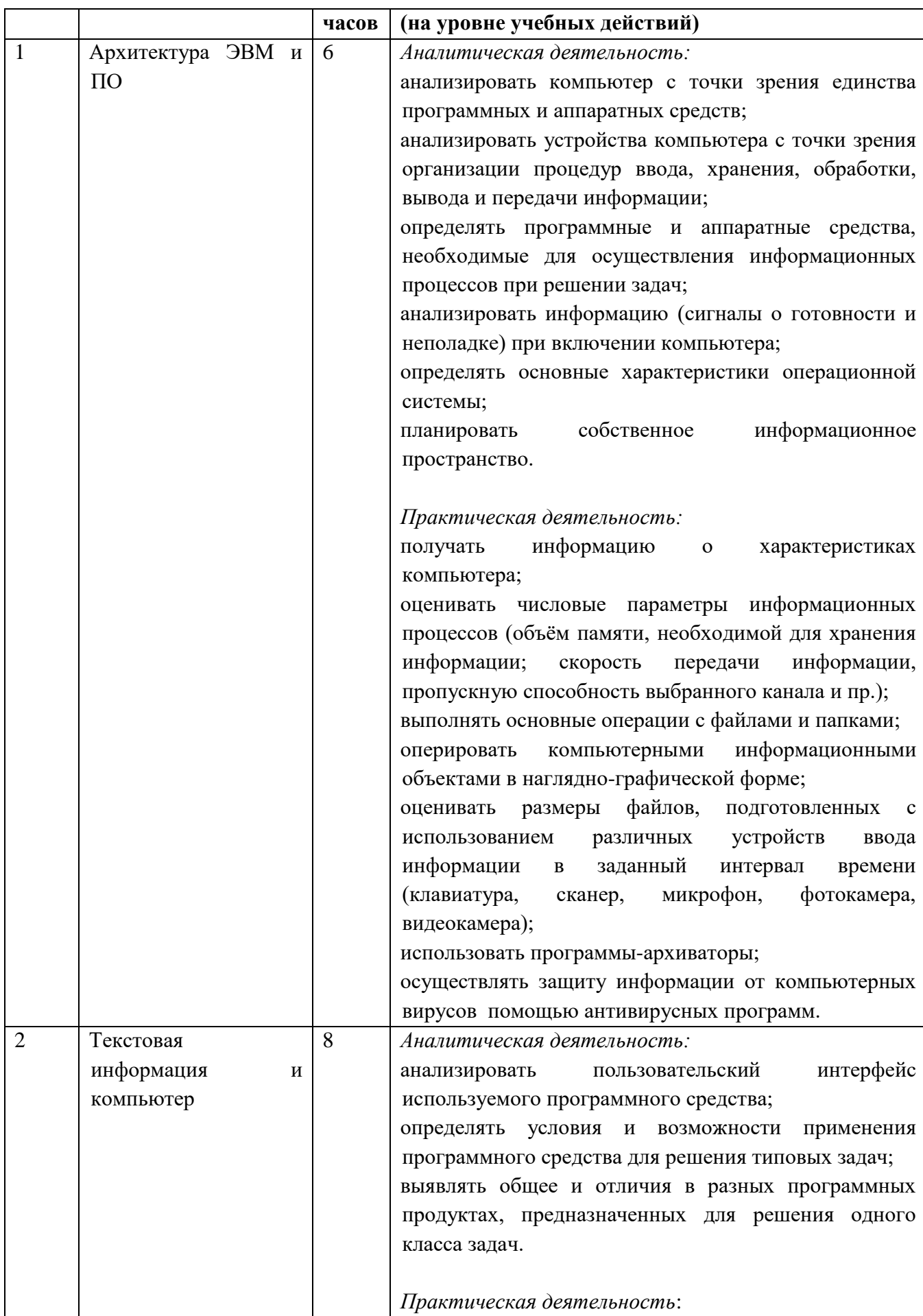

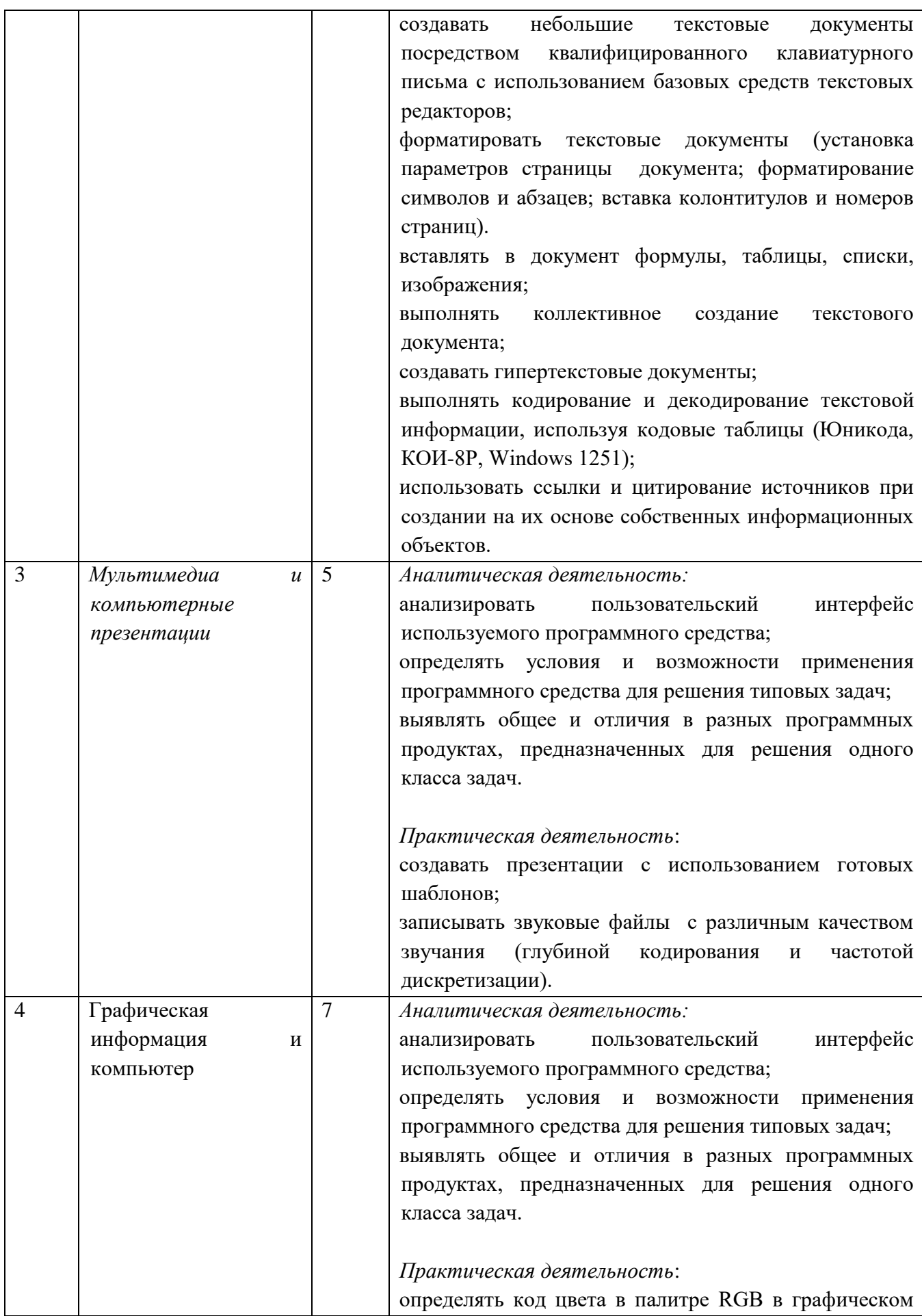

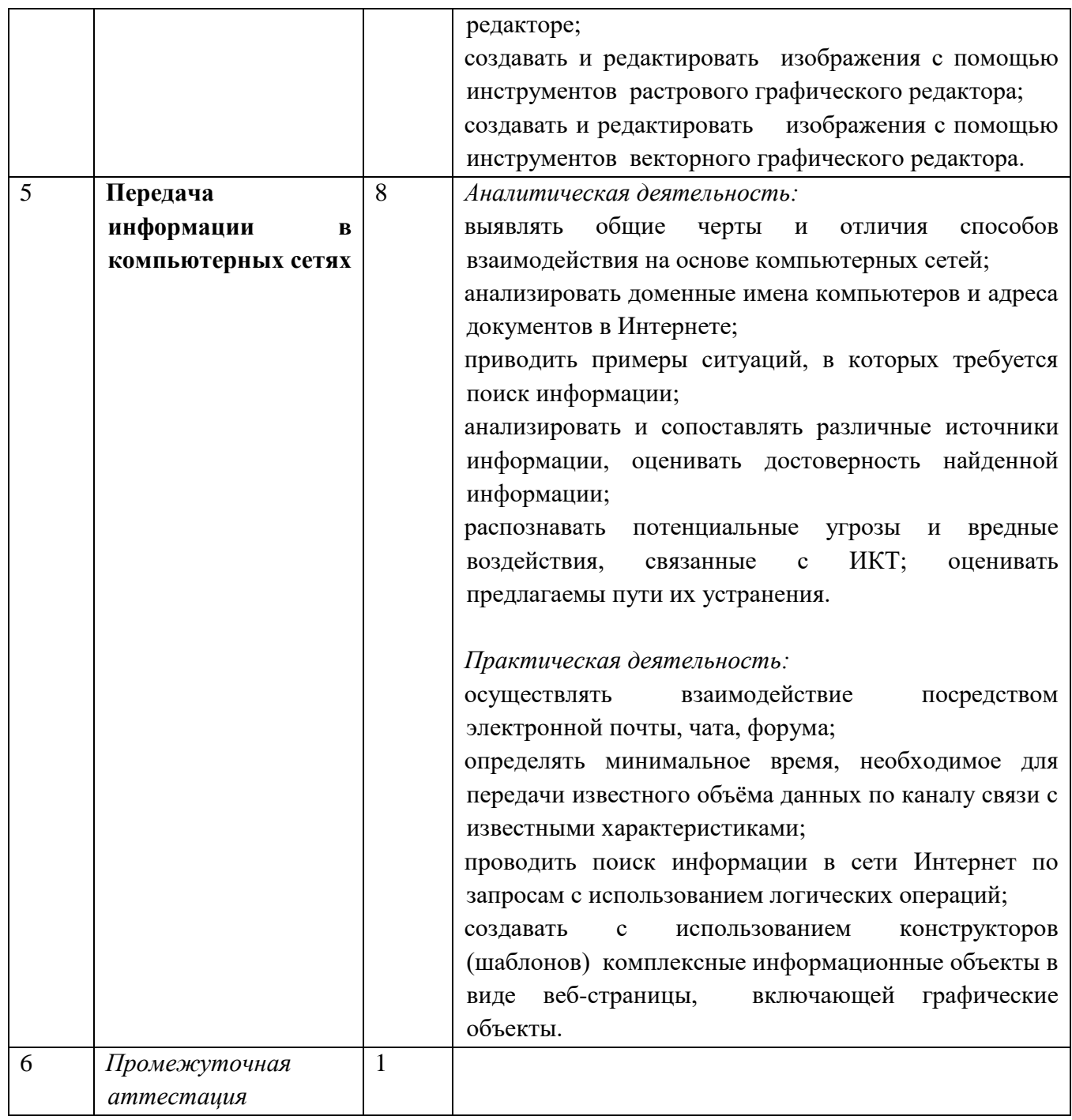

## **11 класс**

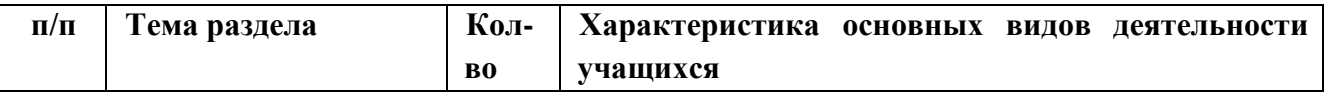

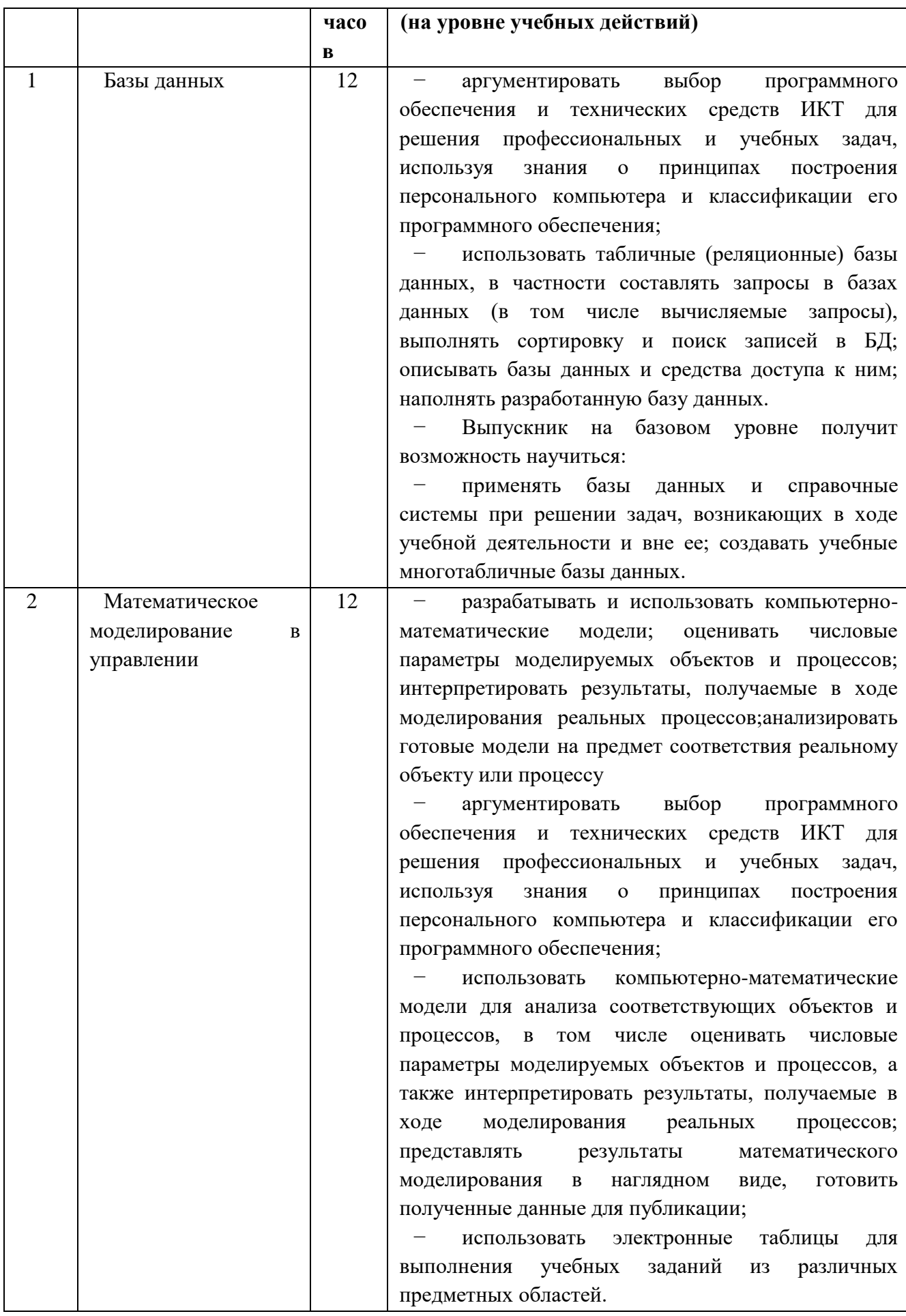

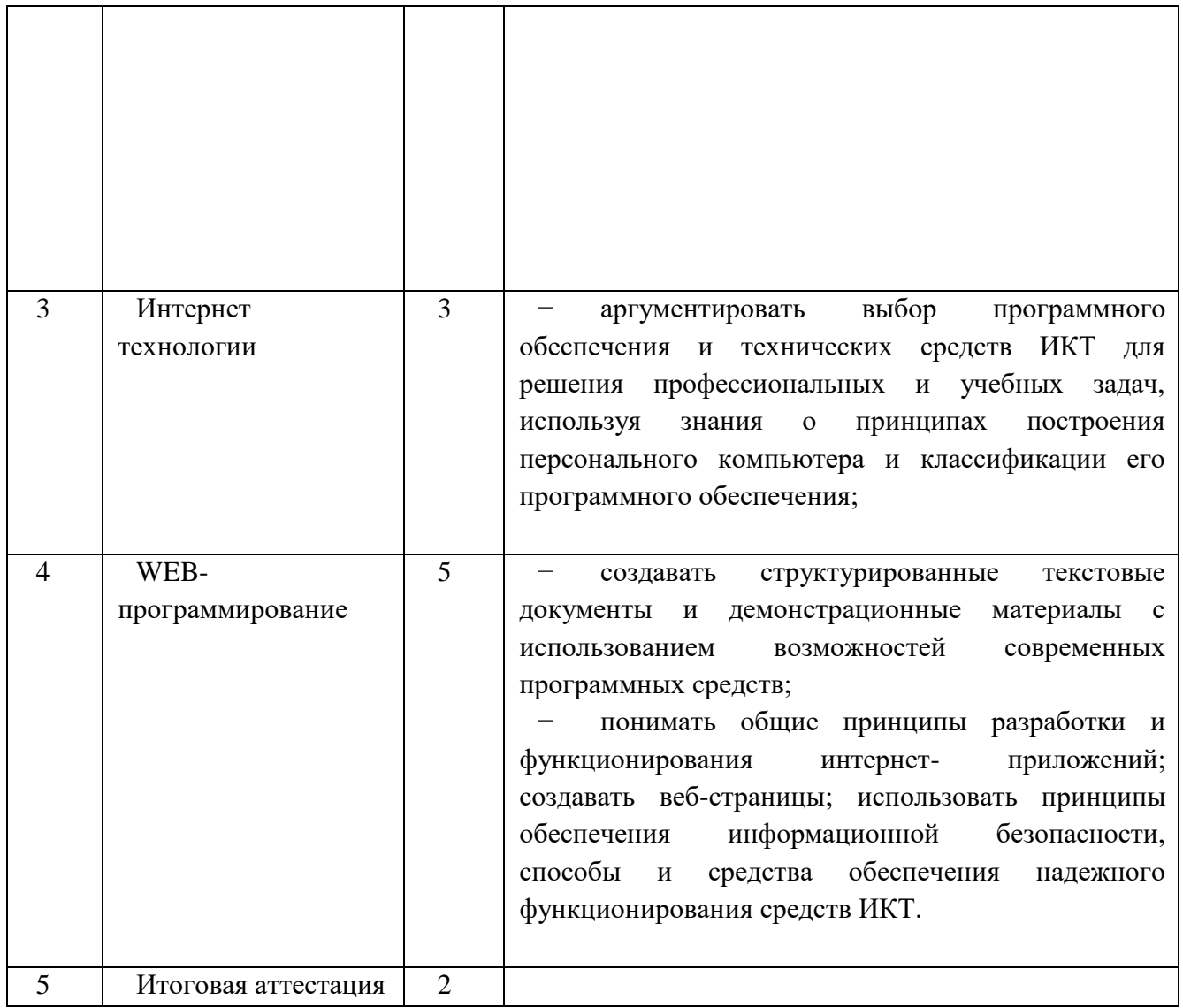

ПЕРЕЧЕНЬ СРЕДСТВ ИКТ, НЕОБХОДИМЫХ ДЛЯ РЕАЛИЗАЦИИ ПРОГРАММЫ

## Аппаратные средства

**Компьютер** *-* универсальное устройство обработки информации; основная конфигурация современного компьютера обеспечивает учащемуся мультимедиа возможности: видеоизображение, качественный стереозвук в наушниках, речевой ввод с микрофона и др.

**Проектор,** подсоединяемый к компьютеру, видеомагнитофону, микроскопу и т. п.;

технологический элемент новой грамотности *-* радикально повышает уровень

наглядности в работе учителя, возможность для учащихся представлять результаты своей

работы всему классу, эффективность организационных и административных

выступлений.

**Принтер** - позволяет фиксировать на бумаге информацию, найденную и созданную

учащимися или учителем. Для многих школьных применений необходим или желателен

цветной принтер. В некоторых ситуациях очень желательно использование бумаги и

## изображения большого формата.

**Телекоммуникационный блок (устройства, обеспечивающие подключение к сети)** *-* дает доступ к российским и мировым информационным ресурсам, позволяет вести переписку с другими школами.

**Устройства вывода звуковой информации** *-* наушники для индивидуальной работы со звуковой информацией, громкоговорители с оконечным усилителем для озвучивания всего класса.

**Устройства для ручного ввода текстовой информации п манипулирования экранными объектами** *-* клавиатура и мышь (и разнообразные устройства аналогичного назначения). Особую роль специальные модификации этих устройств играют для учащихся с проблемами двигательного характера, например с ДЦП.

Программные средства

Операционная система.

Файловый менеджер (в составе операционной системы или др.).

Антивирусная программа.

Программа-архиватор.

Клавиатурный тренажер.

Интегрированное офисное приложение, включающее текстовый редактор, растровый и векторный графические редакторы, программу разработки презентаций и электронные таблицы.

Простая система управления базами данных.

Мультимедиапроигрыватель (входит в состав операционных систем или др.). Система программирования.

Почтовый клиент (входит в состав операционных систем или др.).

Браузер (входит в состав операционных систем или др.).

Программа интерактивного общения.

*Простой редактор Web-страниц.*

## *Состав электронного приложения:*

**Электронная форма учебников** — гипертекстовые аналоги учебников на автономном носителе с возможностью использования на автономном носителе с подборкой электронных образовательных ресурсов к темам учебников из коллекции на сайте ФЦИОР *[\(http://fcior.edu.ru\)](http://fcior.edu.ru/)*.

**Сетевой дистанционный практикум** по информатике на открытом портале *[http://W](http://webpractice.cm.ru/)  [ebpractice.cm.ru](http://webpractice.cm.ru/)* — среда для самообучения в открытом доступе (совместная разработка авторского коллектива и компании «Кирилл и Мефодий»).

*Интерактивная компьютерная среда для тренировки и самопроверки при*

подготовки к итоговой аттестации ЕГЭ (уровни А и Б) — электронное приложение на компакт-диске к сборнику заданий для подготовки к ЕГЭ. **Электронные версии элективных курсов** для внеурочной проектной работы,

разработанные совместно с компанией Microsoft и доступные в открытом доступе на методическом сайте издательства *[\(http://metodist.lbz.ru/iumk/informatics/microsoft.php\)](http://metodist.lbz.ru/iumk/informatics/microsoft.php)*: **Электронное методическое приложение:** открытая сетевая авторская мастерская в форме сайта *[\(http://metodist.lbz.ru/authors/informatika/2/\)](http://metodist.lbz.ru/authors/informatika/2/)* с методическими рекомендациями, видеолекциями и электронной почтой и форумом для свободного общения с авторским коллективом УМК учителей и родителей. Для участия в форуме и просмотра видеолекций необходимо зарегистрироваться на сайте *[http://metodist.lbz.ru](http://metodist.lbz.ru/)*.

## **Критерии оценивания знаний и умений**

1. Содержание и объем материала, подлежащего проверке, определяется программой. При проверке усвоения материала необходимо выявлять полноту, прочность усвоения учащимися теории и умение применять ее на практике в знакомых и незнакомых ситуациях.

2. Основными формами проверки ЗУН учащихся по информатике являются письменная контрольная работа, самостоятельная работа на ЭВМ, тестирование, устный опрос.

3. При оценке письменных и устных ответов учитель в первую очередь учитывает показанные учащимися знания и умения. Оценка зависит также от наличия и характера погрешностей, допущенных учащимися. Среди погрешностей выделяются ошибки и недочеты. Погрешность считается ошибкой, если она свидетельствует о том, что ученик не овладел основными знаниями и (или) умениями, указанными в программе.

К недочетам относятся погрешности, свидетельствующие о недостаточно полном или недостаточно прочном усвоении основных знаний и умений или об отсутствии знаний, не считающихся в программе основными. Недочетами также считаются: погрешности, которые не привели к искажению смысла полученного учеником задания или способа его выполнения, например, неаккуратная запись, небрежное выполнение блок-схемы и т. п.

4. Задания для устного и письменного опроса учащихся состоят из теоретических вопросов и задач.

Ответ за теоретический вопрос считается безупречным, если по своему содержанию полностью соответствует вопросу, содержит все необходимые теоретические факты и обоснованные выводы, а его изложение и письменная запись математически и логически грамотны и отличаются последовательностью и аккуратностью.

Решение задач считается безупречным, если правильно выбран способ решения, само решение сопровождается необходимыми объяснениями, верно выполнен алгоритм решения, решение записано последовательно, аккуратно и синтаксически верно по правилам какого-либо языка или системы программирования.

Самостоятельная работа на ЭВМ считается безупречной, если учащийся самостоятельно или с незначительной помощью учителя выполнил все этапы решения задачи на ЭВМ, и был получен верный ответ или иное требуемое представление решения задачи.

5. Оценка ответа учащегося при устном и письменном опросах, а также при самостоятельной работе на ЭВМ, проводится по пятибалльной системе, т.е. за ответ выставляется одна из отметок: 2 (неудовлетворительно), 3 (удовлетворительно), 4 (хорошо), 5 (отлично).

6. Учитель может повысить отметку за оригинальный ответ на вопрос или оригинальное решение задачи, которые свидетельствуют о высоком уровне владения информационными технологиями учащимся, за решение более сложной задачи или ответ на более сложный вопрос, предложенные учащемуся дополнительно после выполнения им основных заланий.

### ОЦЕНКА ОТВЕТОВ УЧАЩИХСЯ

Для устных ответов определяются следующие критерии оценок:

- оценка «5» выставляется, если ученик:

- полно раскрыл содержание материала в объеме, предусмотренном программой и учебником;

материал грамотным определенной изложил языком  $\, {\bf B}$ логической последовательности, точно используя математическую  $\mathbf{H}$ специализированную терминологию и символику:

- правильно выполнил графическое изображение алгоритма и иные чертежи и графики, сопутствующие ответу;

показал умение иллюстрировать теоретические положения конкретными примерами, применять их в новой ситуации при выполнении практического задания;

- продемонстрировал усвоение ранее изученных сопутствующих вопросов, сформированность и устойчивость используемых при ответе умений и навыков;

- отвечал самостоятельно без наводящих вопросов учителя.

Возможны одна-две неточности при освещении второстепенных вопросов или в выкладках, которые ученик легко исправил по замечанию учителя.

- оценка «4» выставляется, если:

ответ удовлетворяет в основном требованиям на оценку «5», но при этом имеет один из нелостатков:

- в изложении допущены небольшие пробелы, не исказившие логического и информационного содержания ответа;

- допущены один-два недочета при освещении основного содержания ответа, исправленные по замечанию учителя;

- допущены ошибка или более двух недочетов при освещении второстепенных вопросов или в выкладках, легко исправленные по замечанию учителя.

- оценка «3» выставляется, если:

- неполно или непоследовательно раскрыто содержание материала, но показано общее понимание вопроса и продемонстрированы умения, достаточные для дальнейшего усвоения программного материала, имелись затруднения или допущены ошибки в определении понятий, использовании терминологии, чертежах, блок-схем и выкладках, исправленные после нескольких наводящих вопросов учителя;

- ученик не справился с применением теории в новой ситуации при выполнении практического задания, но выполнил задания обязательного уровня сложности по данной теме.

- при знании теоретического материала выявлена недостаточная сформированность основных умений и навыков.

- оценка «2» выставляется, если:

- не раскрыто основное содержание учебного материала;

- обнаружено незнание или непонимание учеником большей или наиболее важной части учебного материала,

- допущены ошибки в определении понятий, при использовании терминологии, в чертежах, блок-схем и иных выкладках, которые не исправлены после нескольких наводящих вопросов учителя.

Для письменных работ учащихся:

- оценка «5» ставится, если:

- работа выполнена полностью;

- в графическом изображении алгоритма (блок-схеме), в теоретических выкладках решения нет пробелов и ошибок

- в тексте программы нет синтаксических ошибок (возможны одна-две различные неточности, описки, не являющиеся следствием незнания или непонимания учебного материала).

- оценка «4» ставится, если:

- работа выполнена полностью, но обоснования шагов решения недостаточны (если умение обосновывать рассуждения не являлось специальным объектом проверки);

- допущена одна ошибка или два-три недочета в чертежах, выкладках, чертежах блок-схем или тексте программы.

- оценка «3» ставится, если:

- допущены более одной ошибки или двух-трех недочетов в выкладках, чертежах блок-схем или программе, но учащийся владеет обязательными умениями по проверяемой теме.

- оценка «2» ставится, если:

- допущены существенные ошибки, показавшие, что учащийся не владеет обязательными знаниями по данной теме в полной мере.

Самостоятельная работа на ЭВМ оценивается следующим образом:

- оценка «5» ставится, если:

- учащийся самостоятельно выполнил все этапы решения задач на ЭВМ;

- работа выполнена полностью и получен верный ответ или иное требуемое представление результата работы;

- оценка «4» ставится, если:

- работа выполнена полностью, но при выполнении обнаружилось недостаточное владение навыками работы с ЭВМ в рамках поставленной задачи;

- правильно выполнена большая часть работы (свыше 85 %);

- работа выполнена полностью, но использованы наименее оптимальные подходы к решению поставленной задачи.

- оценка «3» ставится, если:

- работа выполнена не полностью, допущено более трех ошибок, но учащийся владеет основными навыками работы на ЭВМ, требуемыми для решения поставленной задачи.

- оценка «2» ставится, если:

- допущены существенные ошибки, показавшие, что учащийся не владеет обязательными знаниями, умениями и навыками работы на ЭВМ или значительная часть работы выполнена не самостоятельно.

## **ЛИТЕРАТУРА:**

1. Семакин И.Г., Хеннер Е.К., Шеина Т.Ю.. Информатика: Учебник для 10 класса. – М.: БИНОМ. Лаборатория знаний, 2017.

2. Семакин И.Г., Хеннер Е.К., Шеина Т.Ю.. Информатика: Учебник для 11 класса. – М.: БИНОМ. Лаборатория знаний, 2017.

3. Семакин И. Г., Залогова Л.А., Русаков С. В., Шестакова Л. В. Информатика: Базовый курс для 9 кл. – М.: БИНОМ, Лаборатория Знаний, 2012.

4. Информатика. Задачник-практикум. В 2 т. /Под ред. И. Семакина, Е.Хеннера. – М.: Лаборатория Базовых Знаний, 2011.

5. Семакин И. Г. Вараксин Г. С. Структурированный конспект базового курса. – М.: Лаборатория Базовых Знаний, 2011.

6. Семакин И. Г., Шеина Т. Ю. Преподавание базового курса информатики в средней школе. – М.: Лаборатория Базовых Знаний, 2000.